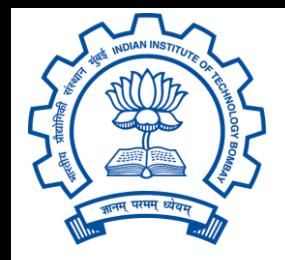

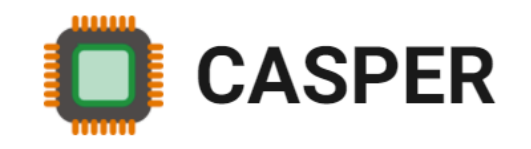

# CS230: Digital Logic Design and Computer Architecture Lecture 6: MIPS instructions contd.

https://www.cse.iitb.ac.in/~biswa/courses/CS230/main.html

*<https://www.cse.iitb.ac.in/~biswa/>*

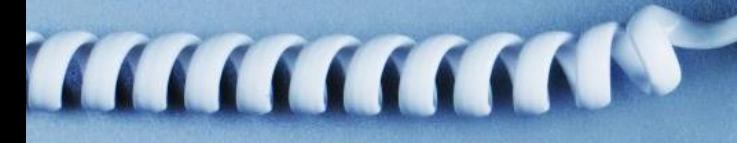

# Phones (smart/non-smart) on silence plz, Thanks

STITTI

## **Logistics**

When: Quiz-I, January 27, 11:15 AM Where: LA-001 and CC-105 Report by 11.10 AM

Duration: 1 hour

Make sure you clear all your doubts on Monday 1:30 to 5:30 PM

## Recap

•ISA

•

- Assembly
- Machine level
- •Instructions

Computer Architecture **4** and 4 and 4 and 4 and 4 and 4 and 4 and 4 and 4 and 4 and 4 and 4 and 4 and 4 and 4 and 4 and 4 and 4 and 4 and 4 and 4 and 4 and 4 and 4 and 4 and 4 and 4 and 4 and 4 and 4 and 4 and 4 and 4 and

## Memory Instructions

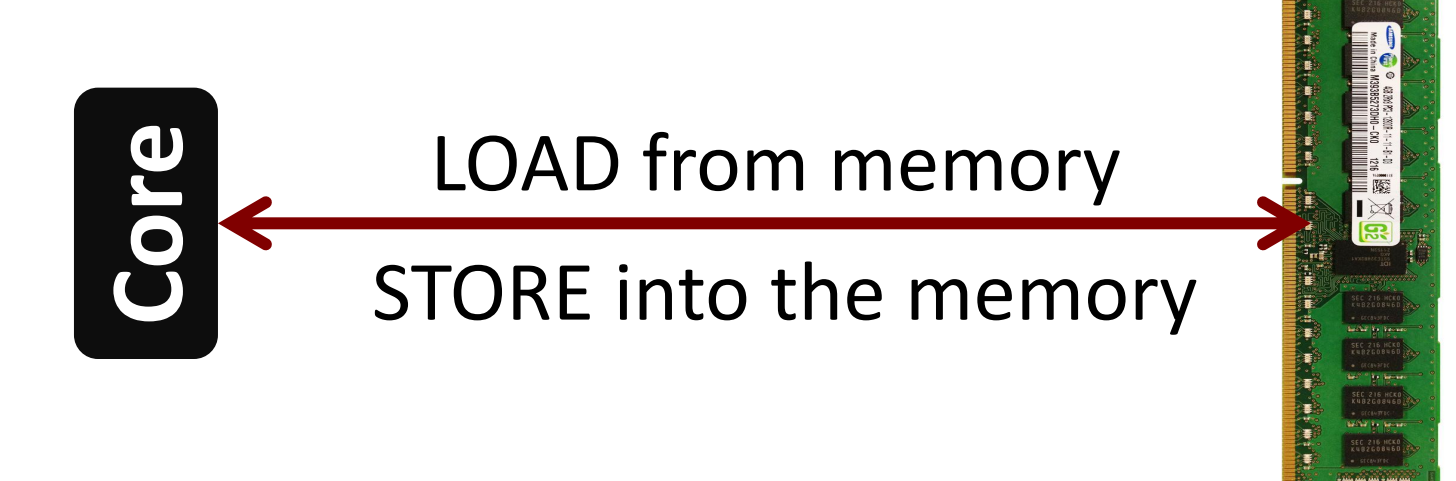

$$
Iw $t0, 1 ($a0) \t# $t0 = Memory[$a0 + 1]
$$
  

$$
sw $t0, 1 ($a0) \t# Memory[$a0 + 1] = $t0
$$

#### Program **EX** Stored & Von Neumann

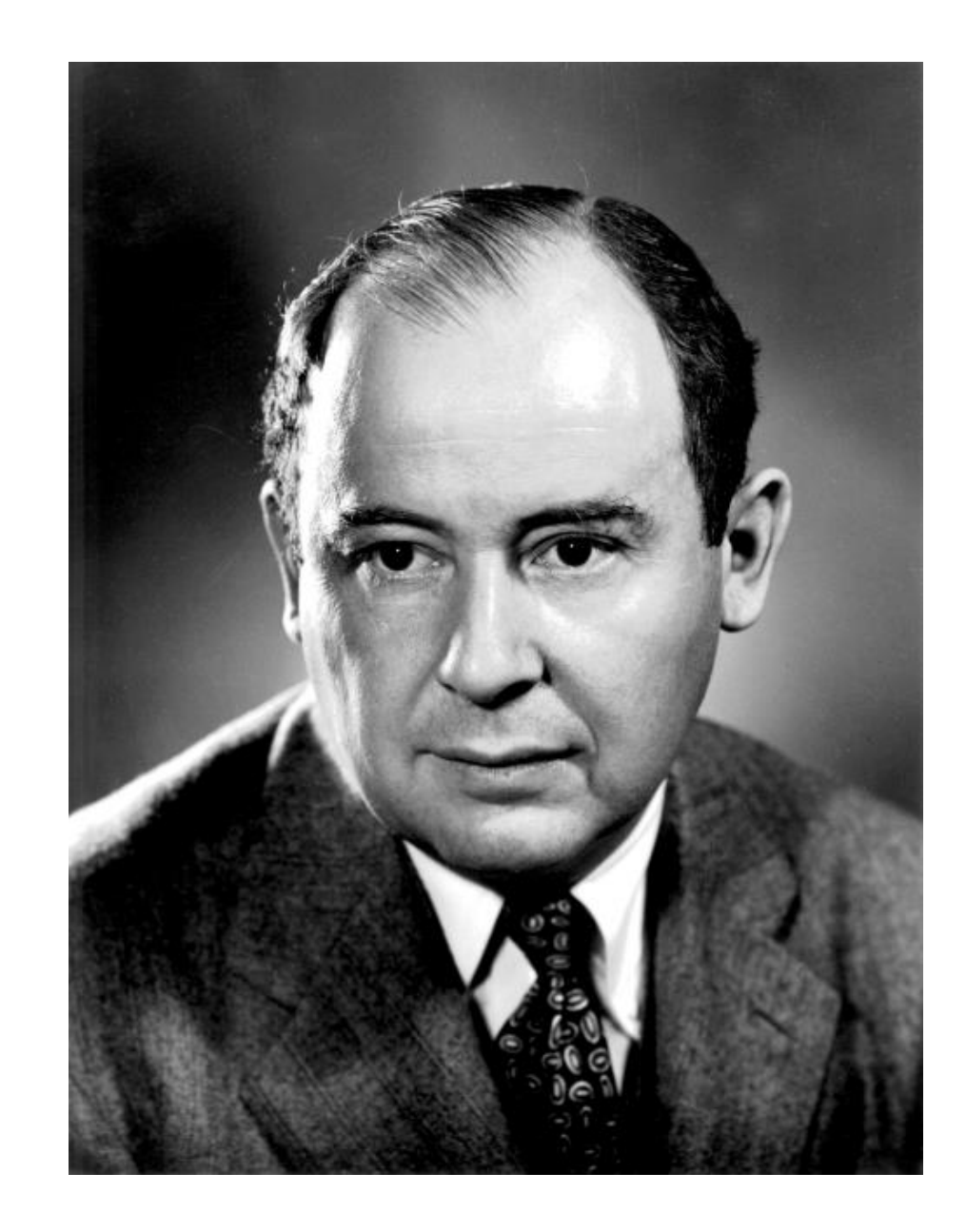

## Memory

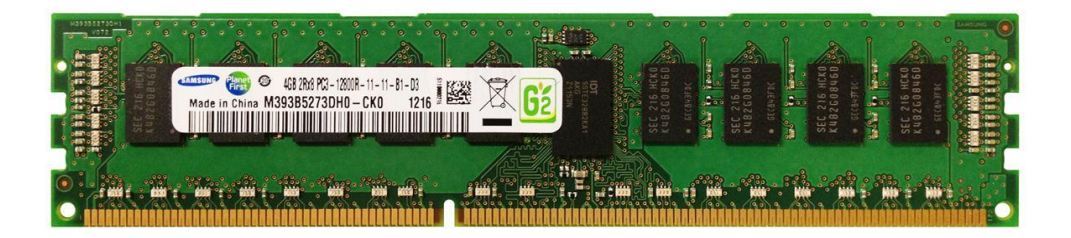

 $4GB$  of Memory (DRAM)  $\vert$  Say, a word: four bytes

How to access instructions: Program Counter (PC)

A register that stores the address of the instruction

32-bit processor: addresses are of width 32 bits (devil is in the details  $\bigodot$  )

So the processor fetches PC, PC+4, PC+8, ….. in a sequential order

## 1946 onwards

#### Since 1946 all computers have had 5 components

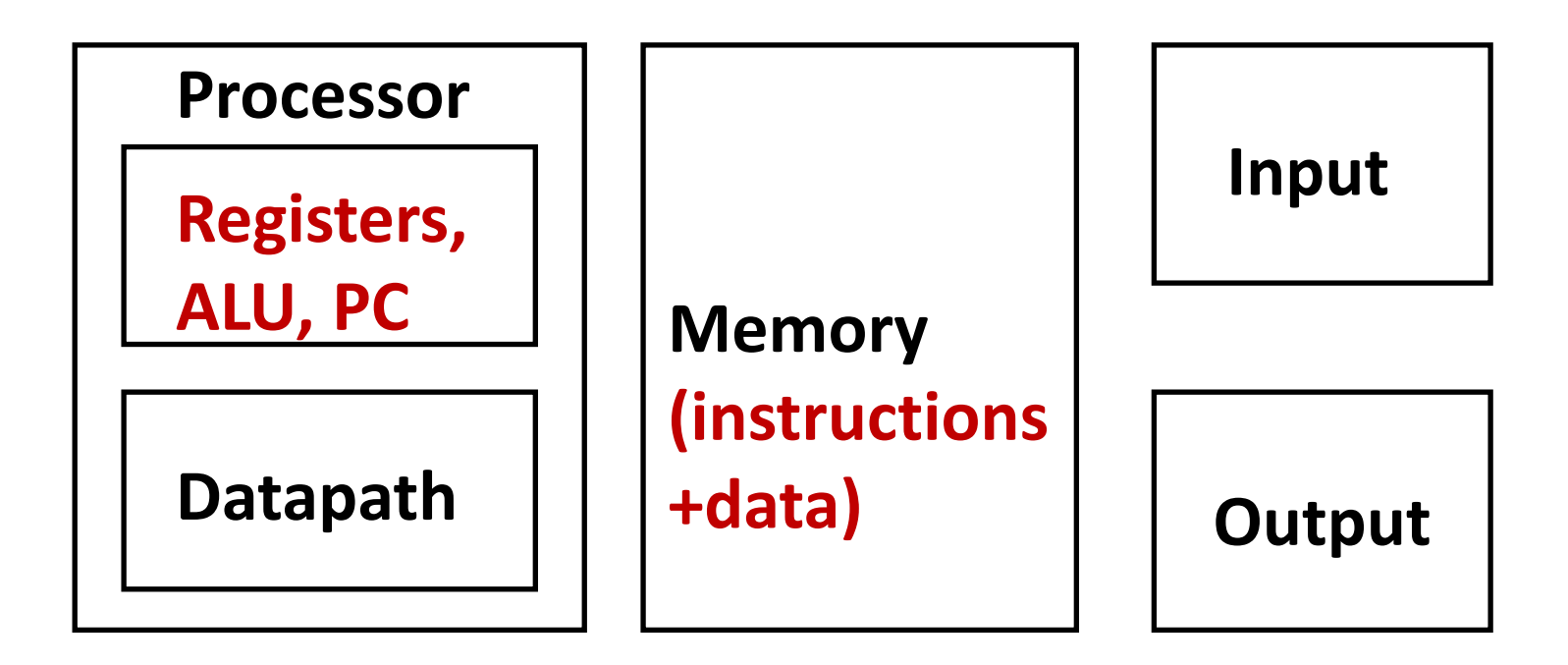

## Example (Remember PC for the time being)

PCX: lw PCY: add PCZ: lui

#### $PCZ=PCY+4$  and  $PCY = PCX+4$

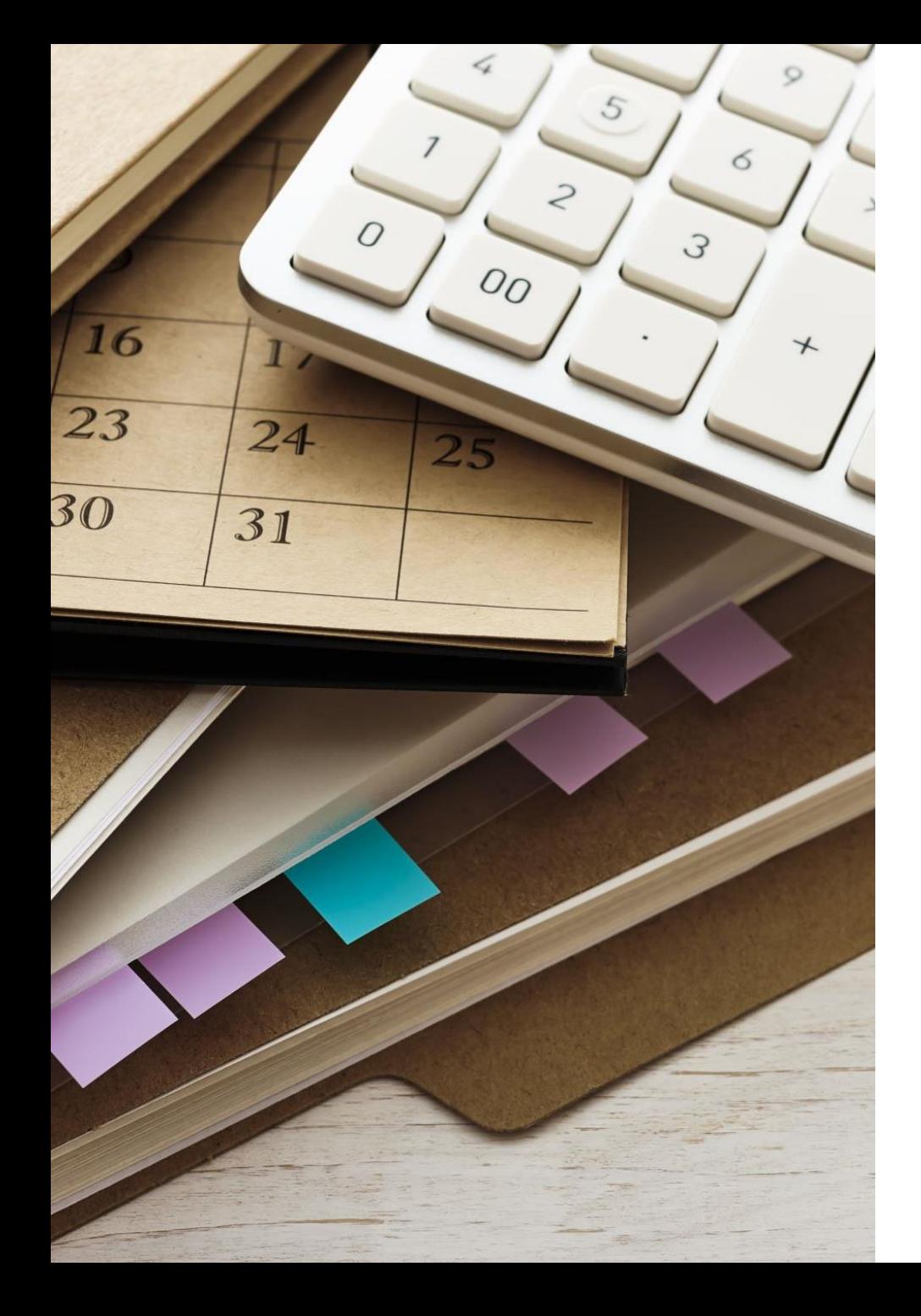

## Why Memory? Why Not Registers?

- Registers are limited. More #registers, higher access time.
- How? we will see sooner than later.
- Let's focus on the data part now. How to access data for our instructions?

## Memory Instructions

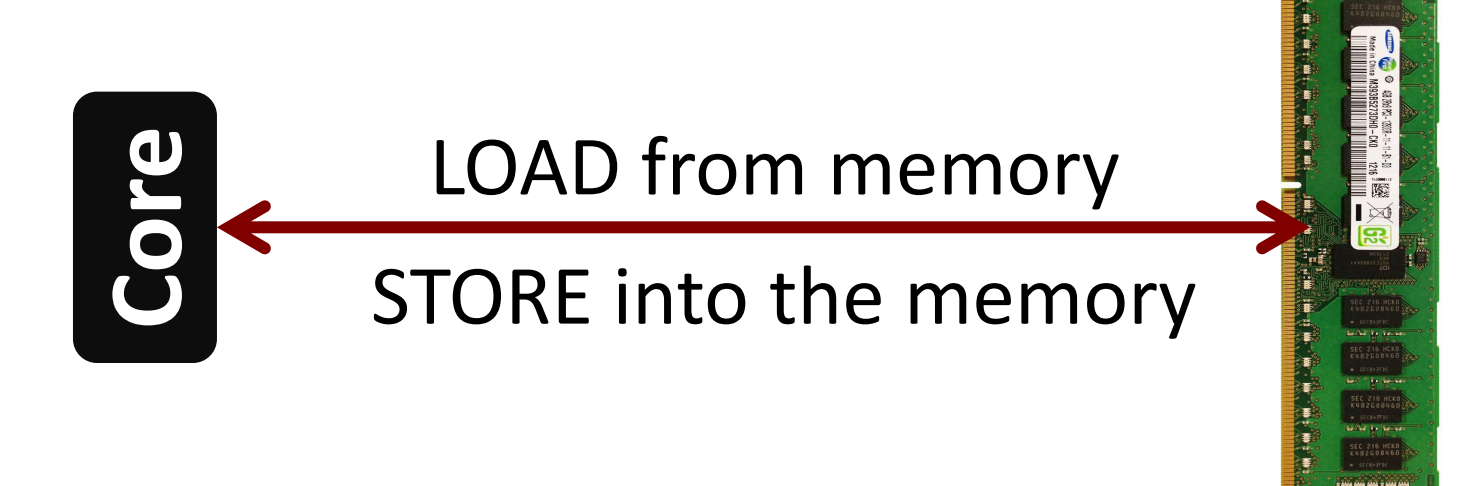

$$
Iw $t0, 1 ($a0) \t# $t0 = Memory[$a0 + 1]
$$
  

$$
SW $t0, 1 ($a0) \t# Memory[$a0 + 1] = $t0
$$

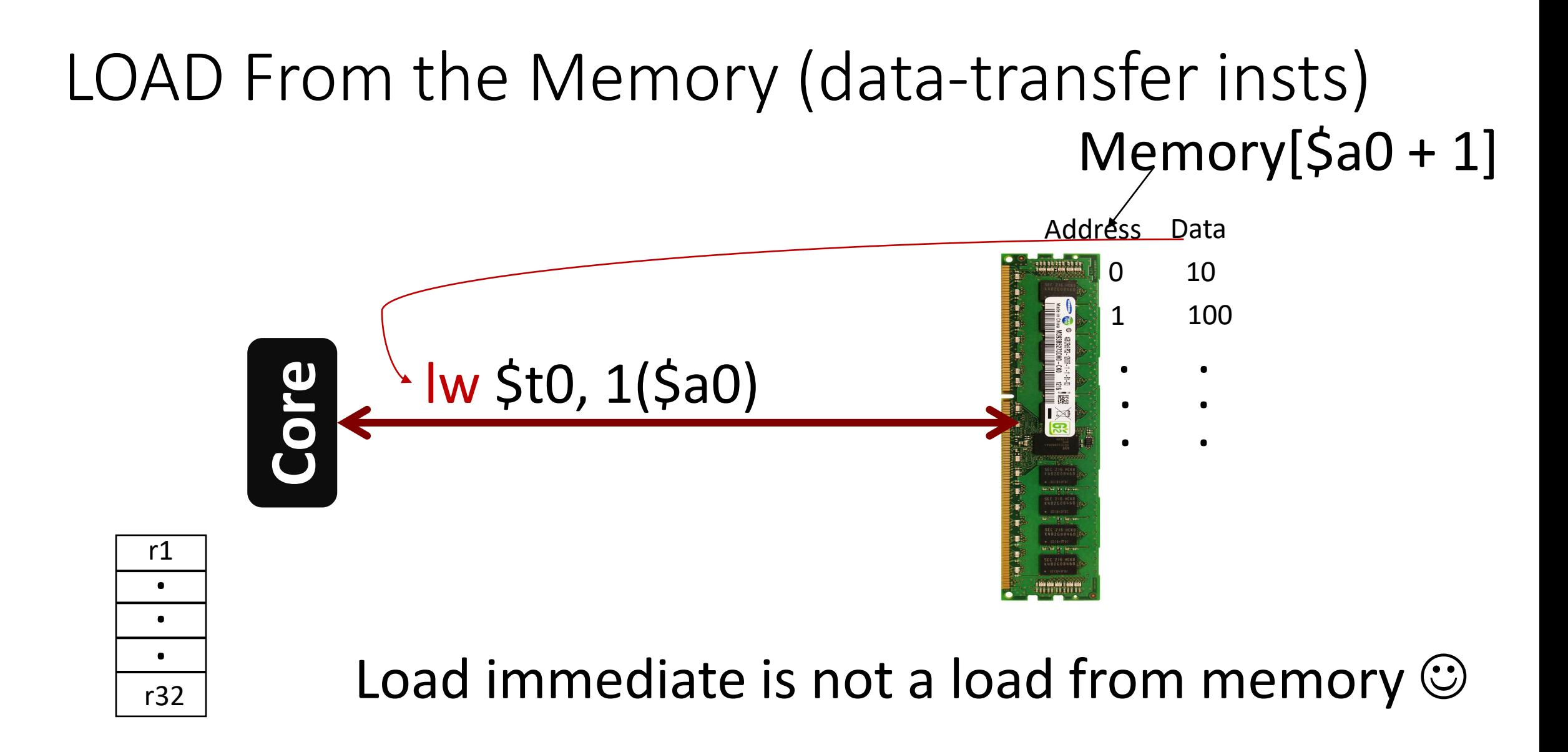

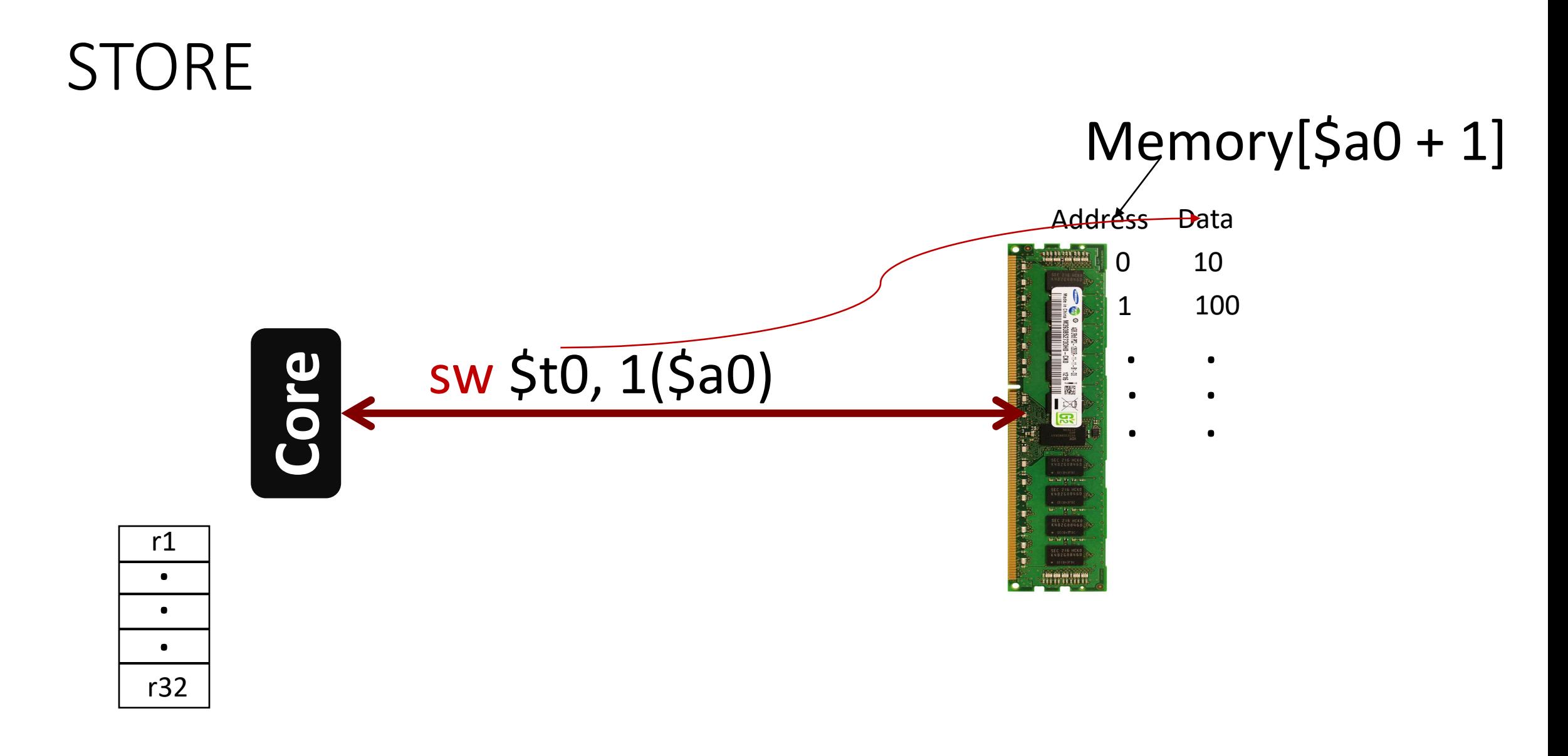

## Both instructions and data from memory

 $g = h + A [8];$ 

 $PCX:$   $\overline{w}$  \$t0, 8(\$3) # A[8] PCY: add  $\frac{1}{5}$ s1,  $\frac{1}{5}$ s2,  $\frac{1}{5}$ t0 # g = h + t0

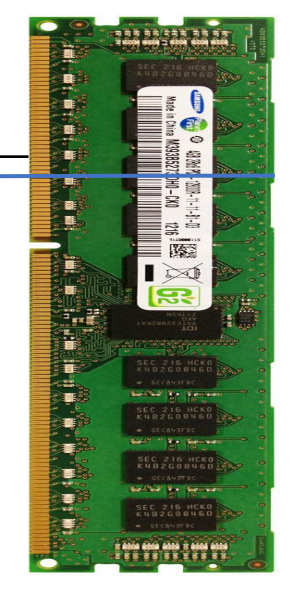

 $PCY = PCX+4$ 

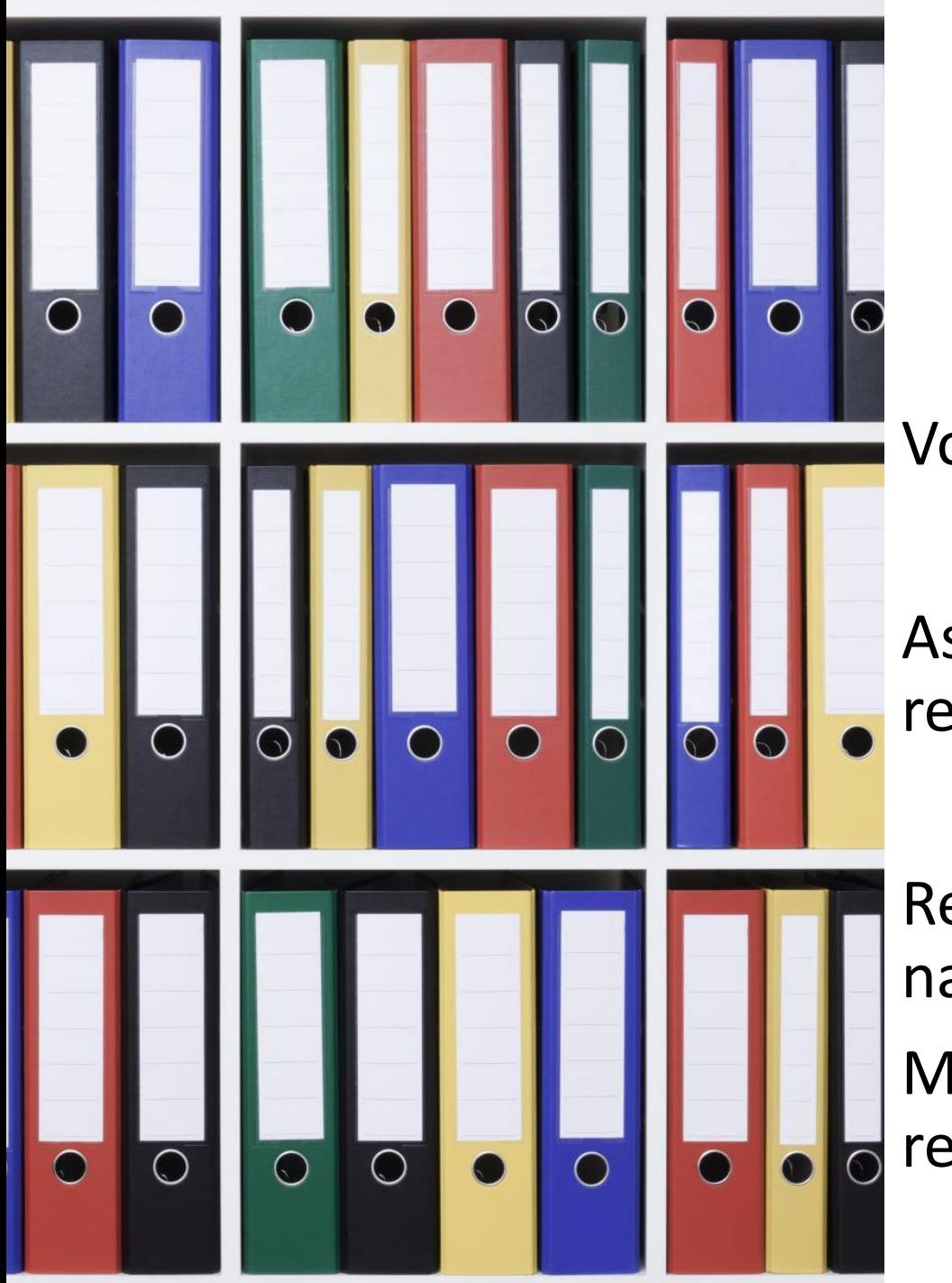

## A quick recap

Von Neumann (stored program) concept

As registers are limited, data can be there in the registers or in the memory

Register accesses are through register names/numbers

Memory accesses are through addresses stored in registers

Let's move on: Decision Making Instructions

•Decisions: if, else ….

Two instructions: beq (branch equals to) and bne (branch not equals to)

beq \$t0, \$t1, L1 bne \$t0, \$t1, L1

## Branch Instructions: Conditional branches

beq \$t0, \$t1, L1

*goto* L1 (statements labeled as L1) if \$t0 equals \$t1

bne \$t0, \$t1, L1

*goto* L1 (statements labeled as L1) if \$t0 does not equal to \$t1

The slt instruction (Set on less than)

if  $(a < b)$  // beq and bne won't work here

else  $c=0$ 

 $c=1$ 

slt \$t3, \$t1, \$t2 // t1 and t2 contain a and b

We can siti too; one of the operand will be a constant

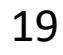

## Loops: How to deal with it?

while( $CS230[i] == k$ )  $i+=1;$ 

say i and k are in \$s3 and \$s5, and the base of CS230 in \$s6

## Loops continued

## while( $CS230[i] == k$ )  $i+=1;$

1. LOAD CS230[i], base address of CS230 is in \$s6

- 2. We need to go to CS230[i]
- 3. Assuming CS230 is an integer array, each index is of 4 bytes. We need to go to CS230 [i\*4] bytes]

## Loops contd. (\$s3=i, \$s5=k, \$s6=base address)

sll \$t1, \$s3, 2 // i\*4 add \$t1, \$t1, \$s6 // address of CS230[i]  $\frac{1}{\sqrt{10}}$  Sto, 0(\$t1)  $\frac{1}{\sqrt{10}}$  = CS230[i] bne \$t0, \$s5, Exit // go to Exit if CS230[i] not equals to k addi \$s3, \$s3,1 // i=i+1 while $(CS230[i] == k)$  $i+=1;$ 

Exit: // do nothing

Where is the Loop?

## Loops continued

Loop: sll  $$t1, $s3, 2$  //  $i*4$ add \$t1, \$t1, \$s6 // address of CS230[i]  $lw$  \$t0,  $0(5t1)$  // t0 = CS230[i] bne \$t0, \$s5, Exit // go to Exit if CS230[i] not equals to k addi \$s3, \$s3,1 // i=i+1 while $(CS230[i] == k)$  $i+=1;$ 

Exit: // do nothing

How to jump to the Loop?

### Loops continued

Loop: sll \$t1, \$s3, 2 // i\*4 add \$t1, \$t1, \$s6 // address of CS230[i]  $lw$  \$t0,  $O(5t1)$  // t0 = CS230[i] bne \$t0, \$s5, Exit // go to Exit if CS230[i] not equals to k addi \$s3, \$s3,1 // i=i+1 Loop  $\frac{1}{2}$  go to loop. j here is jump while $(CS230[i] == k)$  $i+=1;$ 

Exit: // do nothing

# Textbook Chapter 2 P&H

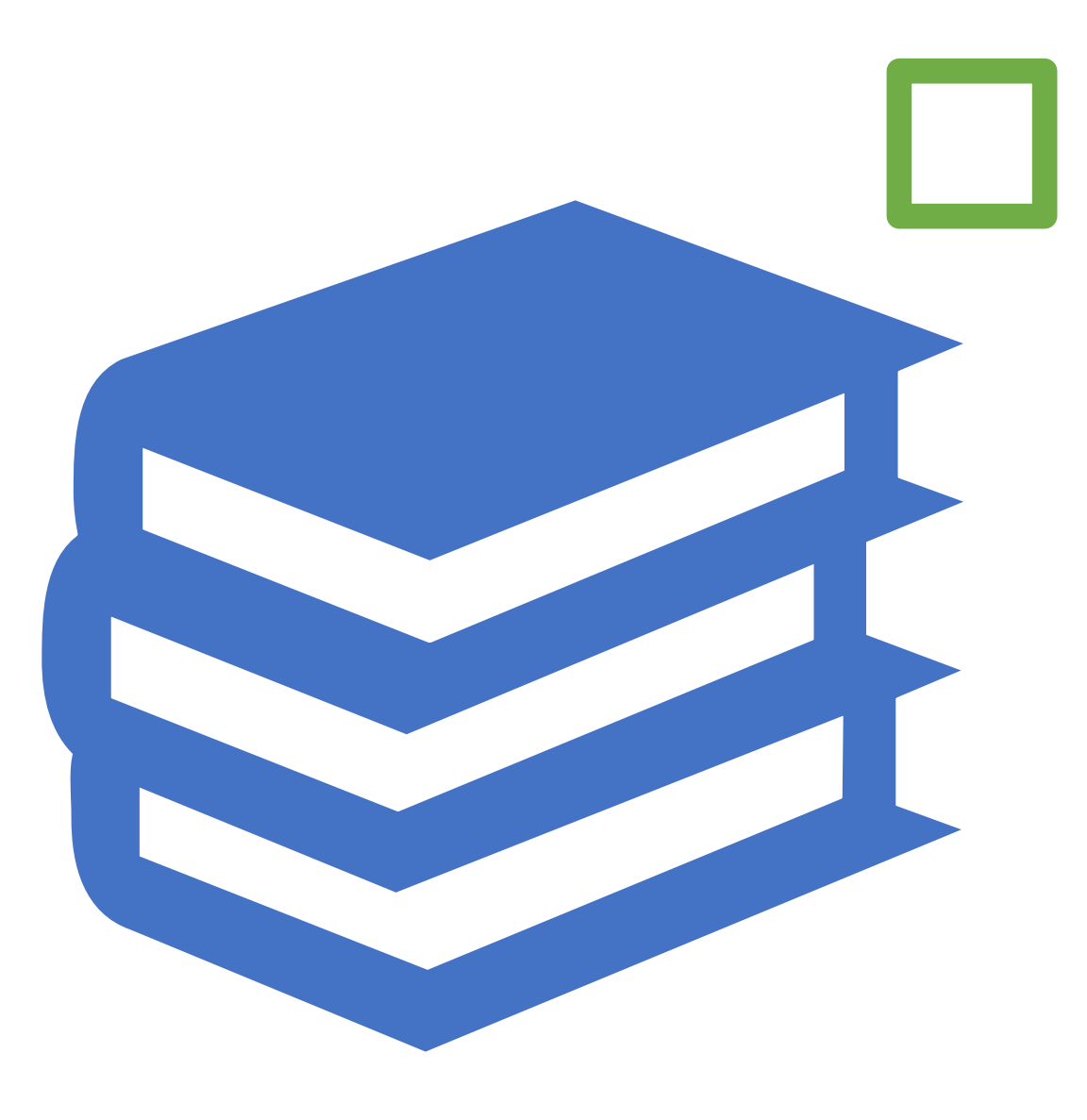

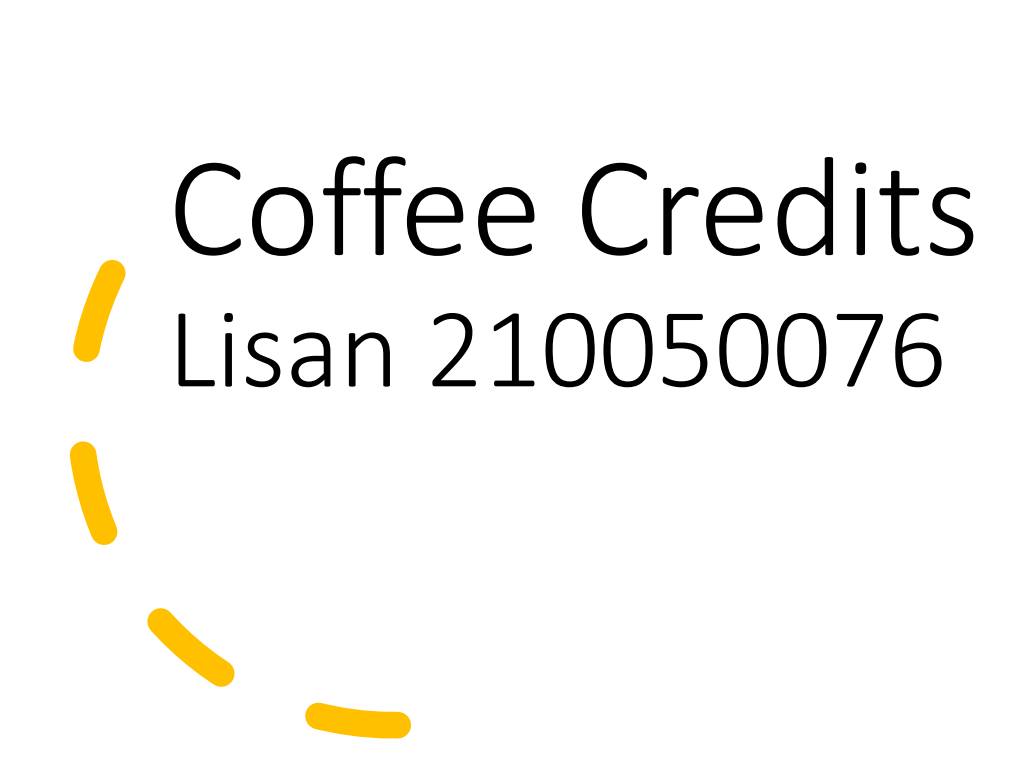

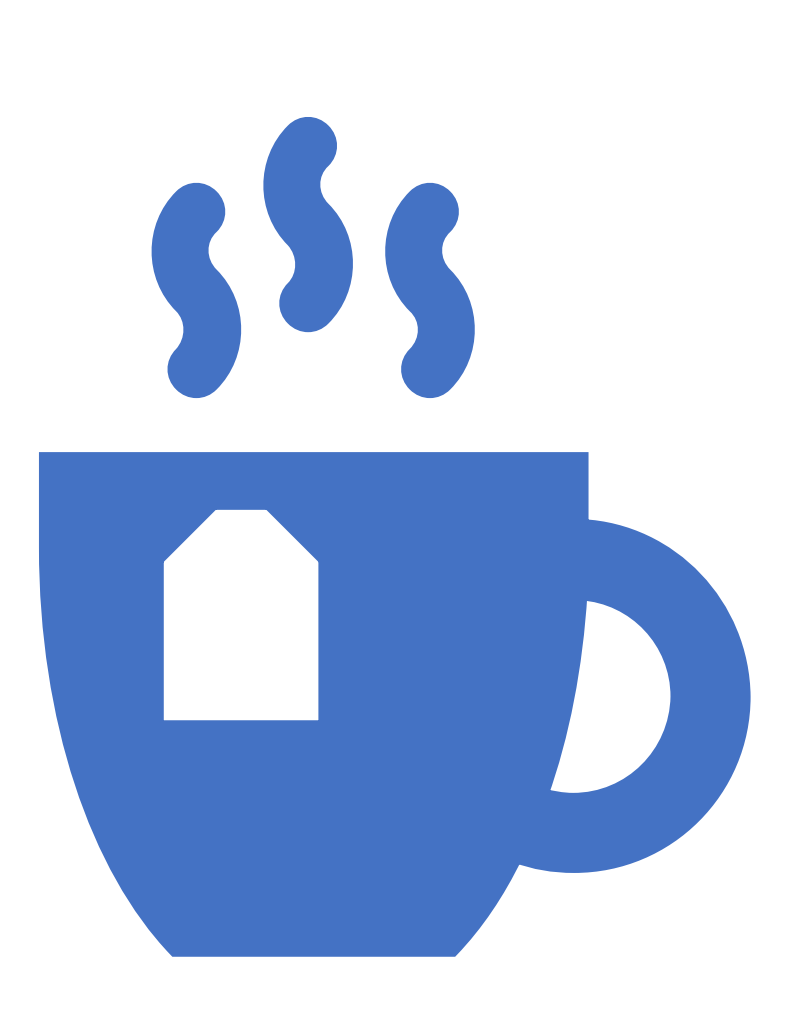

## haben Sie einen guten Tag

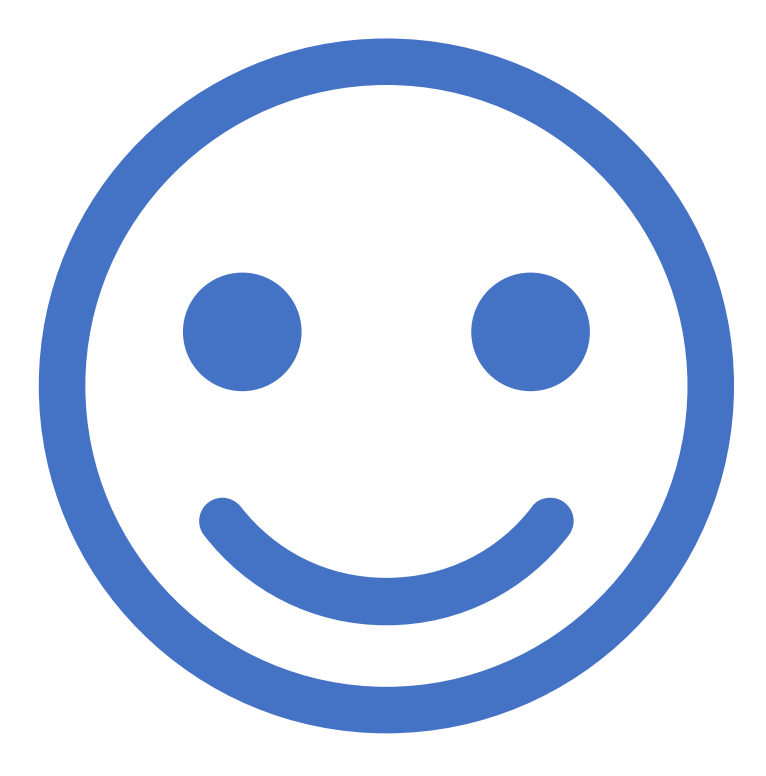